<<3D Studio MAX3.0

 $<<$ 3D Studio MAX3.0 $\rightarrow$ 

, tushu007.com

- 13 ISBN 9787302038412
- 10 ISBN 7302038414

出版时间:2000-6

页数:376

字数:596

extended by PDF and the PDF

http://www.tushu007.com

## $<<$ 3D Studio MAX3.0 $>>$

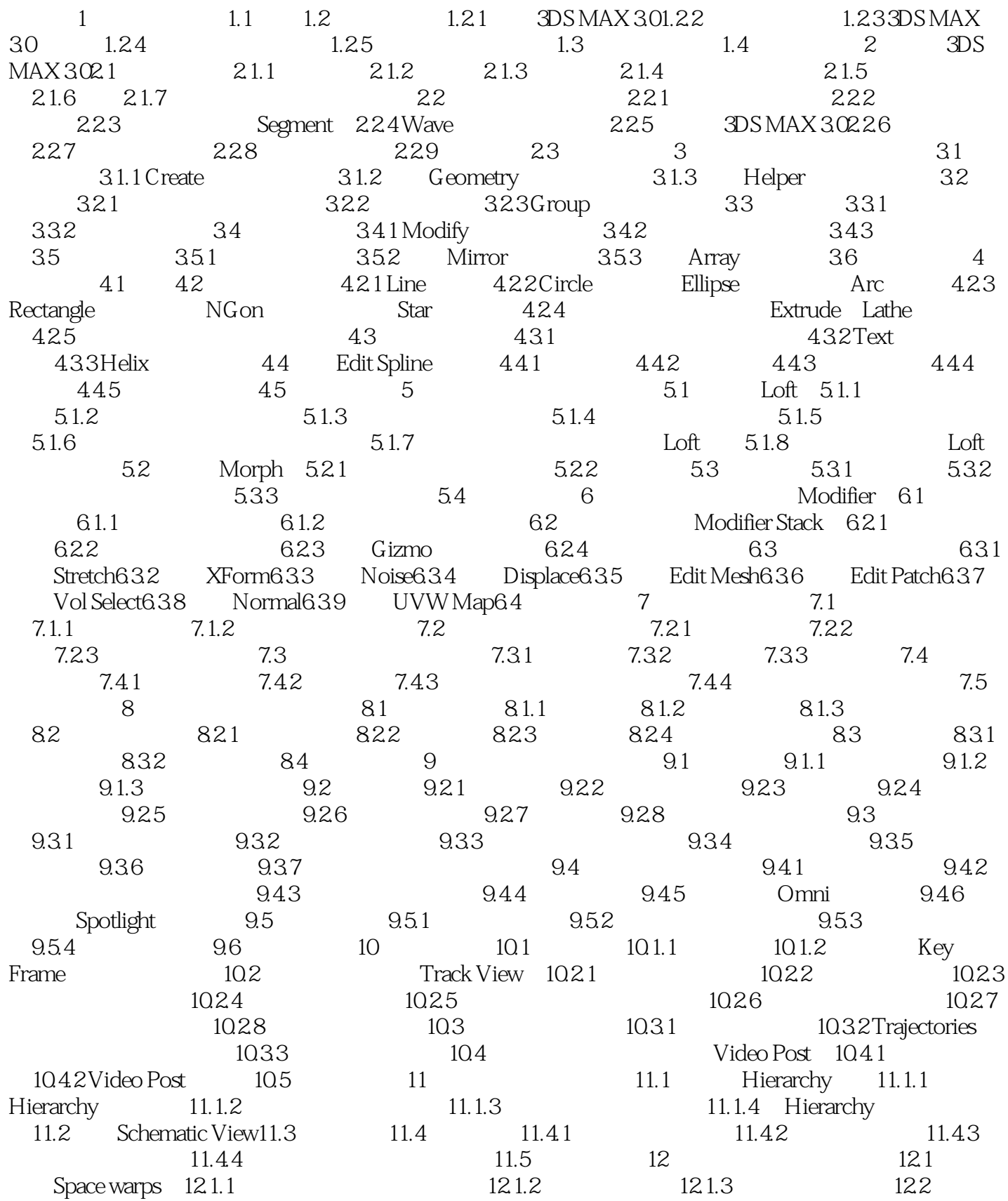

, tushu007.com

## $<<$ 3D Studio MAX3.0 $>>$

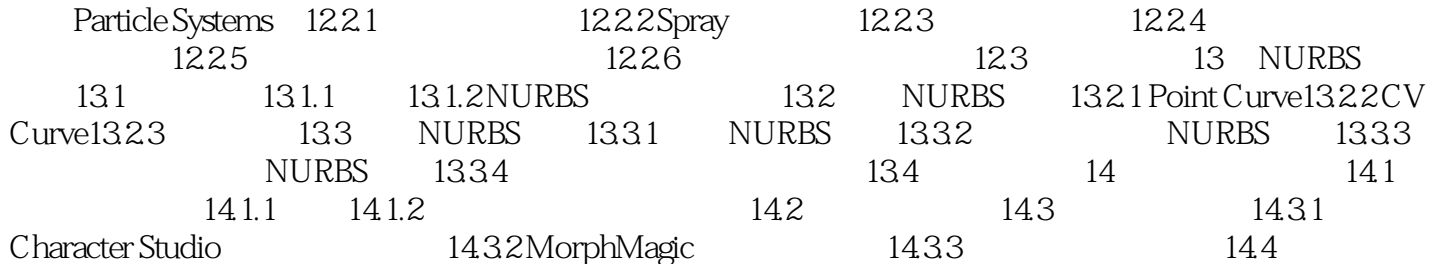

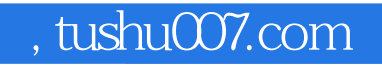

## $<<$ 3D Studio MAX3.0 $>>$

本站所提供下载的PDF图书仅提供预览和简介,请支持正版图书。

更多资源请访问:http://www.tushu007.com